**Programa de las Naciones Unidas para el Desarrollo**

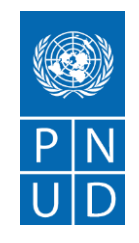

## ENMIENDA No. 1 SOLICITUD DE PROPUESTA (SDP)

## SDP/00080822/073/2022 "Rediseño y puesta en línea del sitio del Instituto Nacional de Estadísticas (INE)"

01 de septiembre de 2022

1. Se modifica lo siguiente:

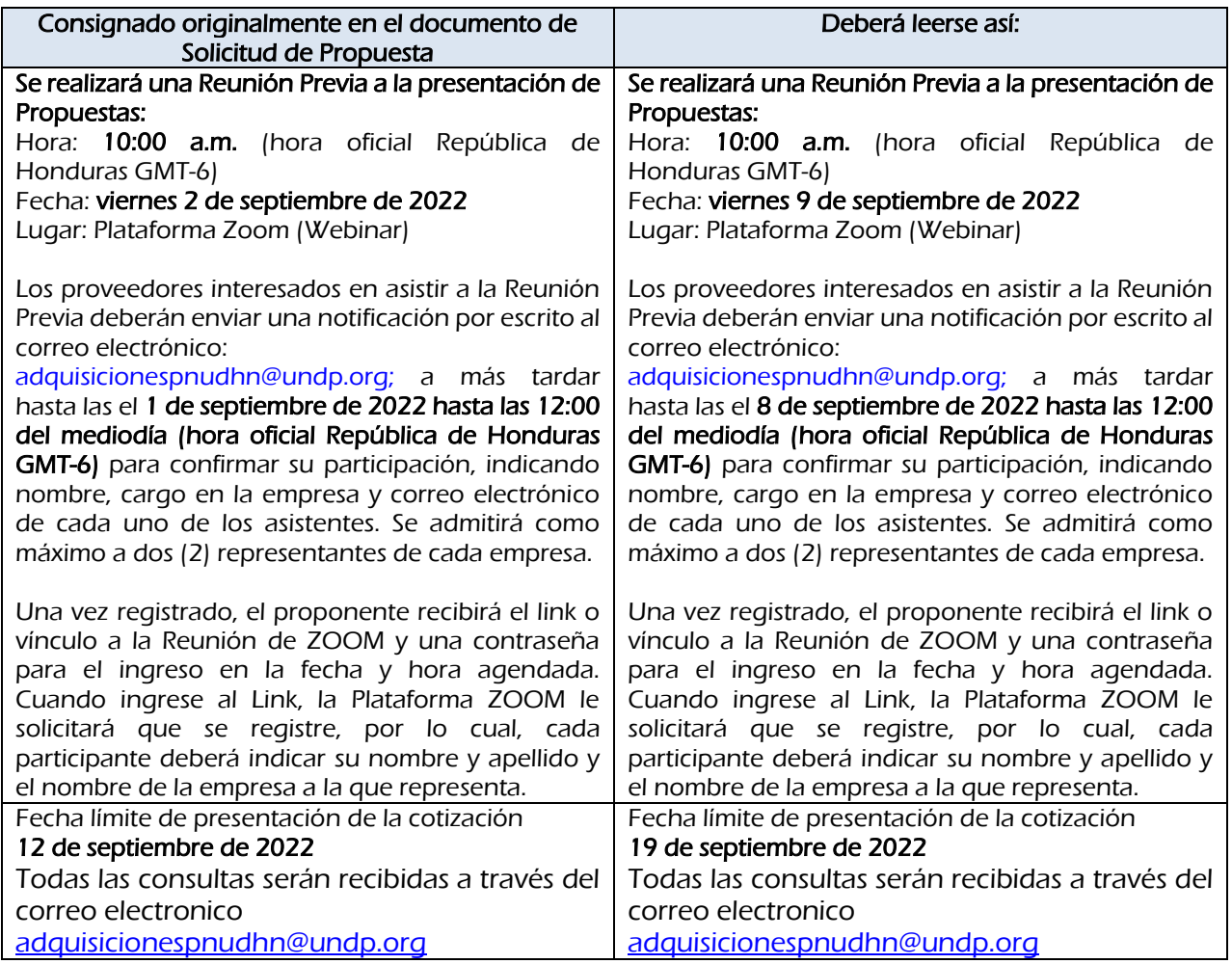

El resto de los requerimientos se mantienen sin cambios.

DocuSigned by: Veronica López

Verónica López Asociada de Adquisiciones